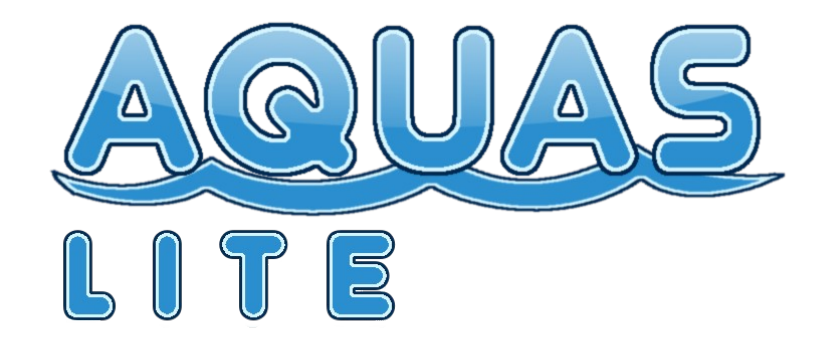

# **DOCUMENTATION**

# Based on AQUAS Lite version 1.0.2

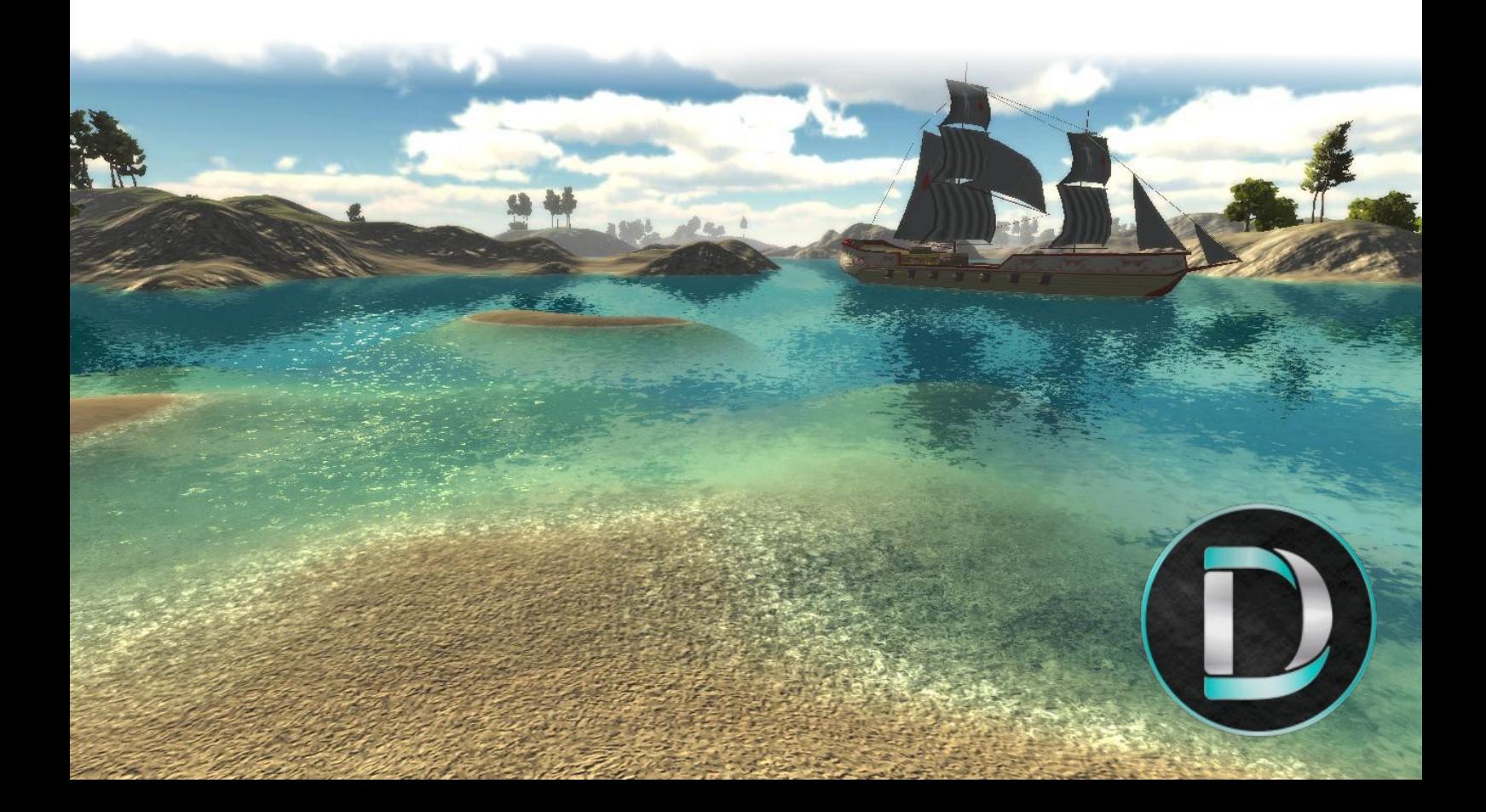

# **Table of contents**

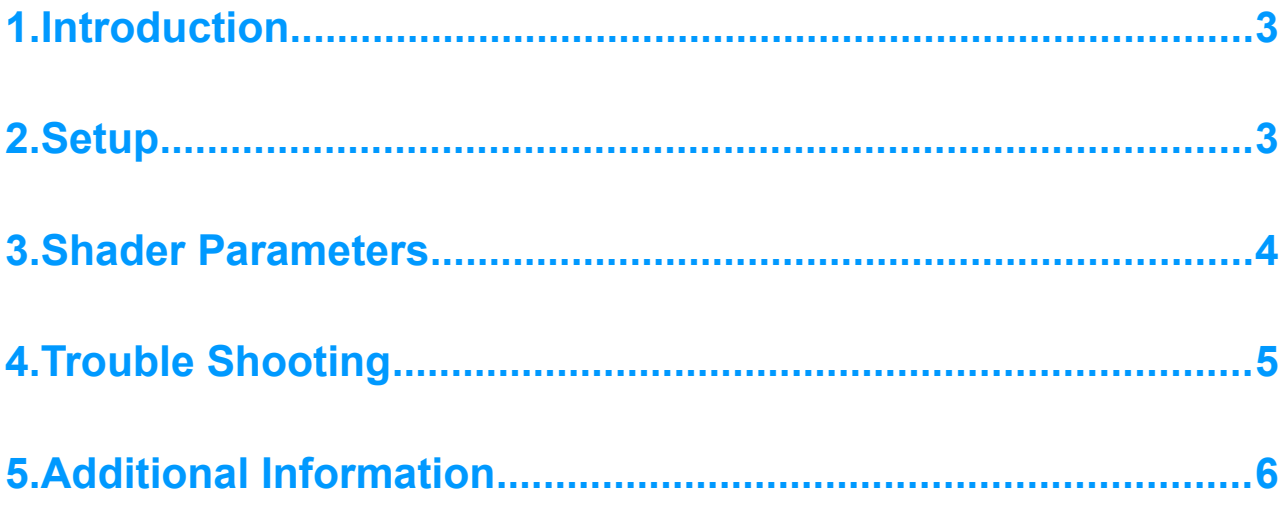

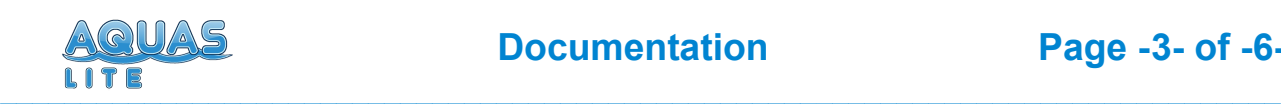

# **1. Introduction**

Thank you for purchasing AQUAS Lite! This documentation has been written to give you a quick overview of the asset. It contains one of the nine different flat water shaders from AQUAS with all its features. Nice looking for all types of 3D games, AQUAS Lite - even though it's only a stripped down version of AQUAS - is highly customizable and adjustable to fit all environments, atmospheres and dimensions.

In this manual you will learn how AQUAS Lite works and how to do a basic setup. It covers the most common setups to keep setup as quick and simple as possible. Of course no manual can cover every eventuality, so if you need a setup that isn't described in this documentation, please head over to the **[Forum Thread](http://forum.unity3d.com/threads/updated-aquas-lite-free-water-now-available-for-unity-5-2-3.381066/)** and leave a post.

## **2. Setup**

### **1. Import AQUAS**

### **2. Open the "Prefabs" folder**

– Assets/AQUAS-Lite/Prefabs

### **3. Drag the "WaterPlane" prefab to the scene**

- Position the plane at the desired sea level
- Scale the plane at will, but keep scale in y- and x-direction equal

### **4. Adjust the material properties**

Now that you have AQUAS Lite in the scene, you can tweak the material properties at will until it looks exactly the way you want it to. Please have a look at the properties table in this manual for information on what each individual parameter does.

*IMPORTANT: Attach the* AQUAS\_Camera *script to your camera, to make sure, depth rendering is enabled on all platforms and quality levels.*

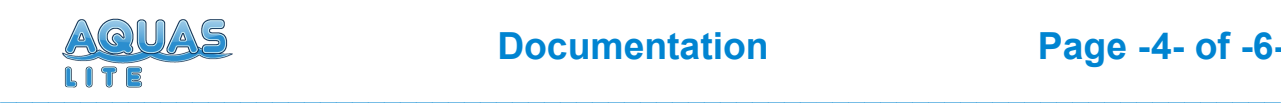

# **3. Shader Parameters**

This chapter gives you an overview of all shader properties of AQUAS Lite. The following overview should help you customize your water.

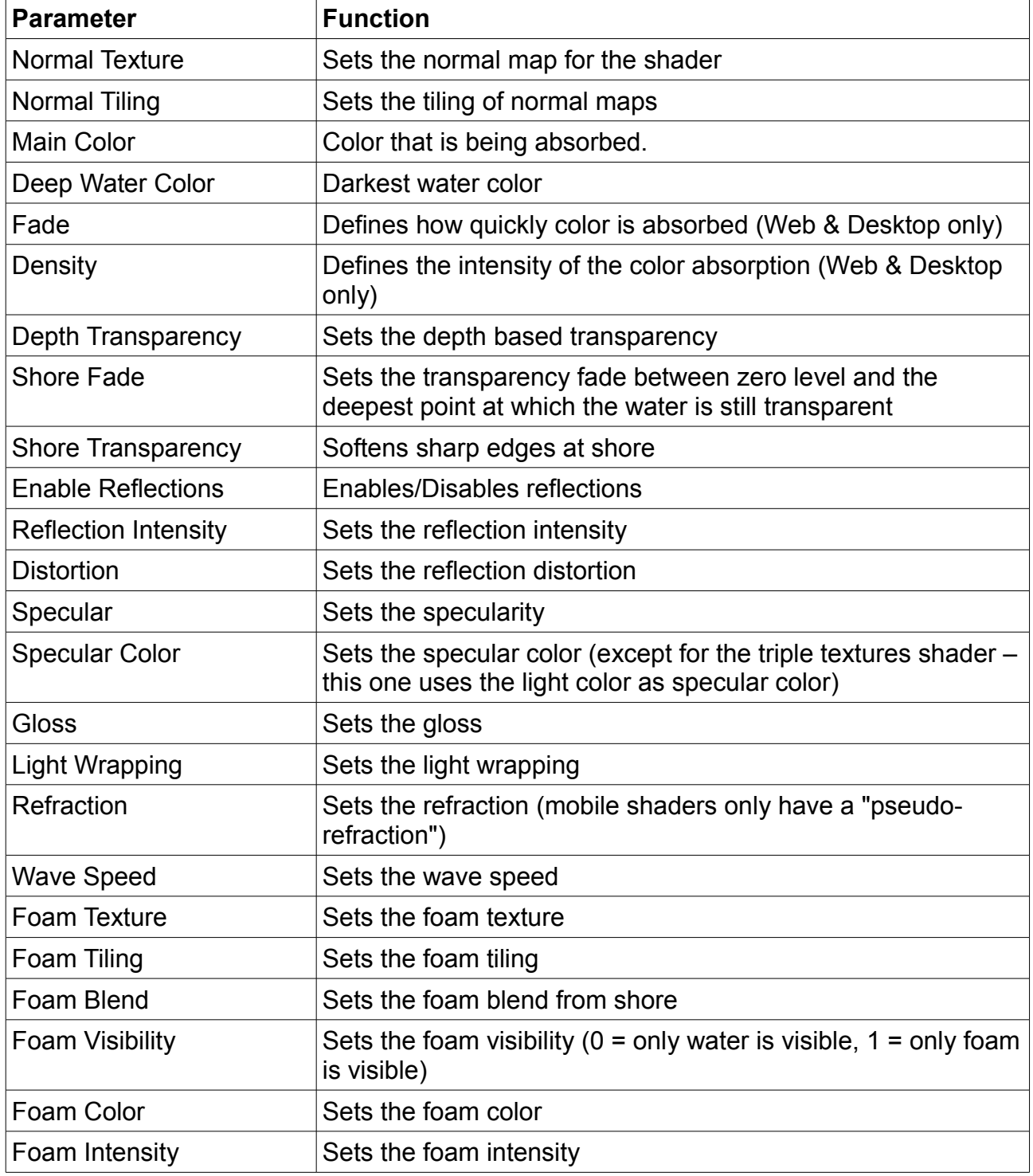

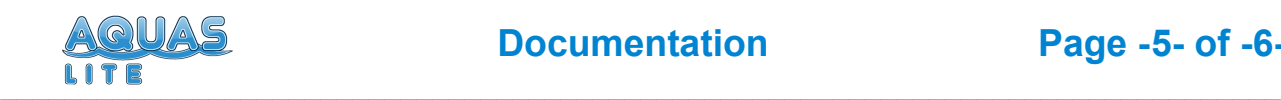

**Documentation Page -5- of -6-**

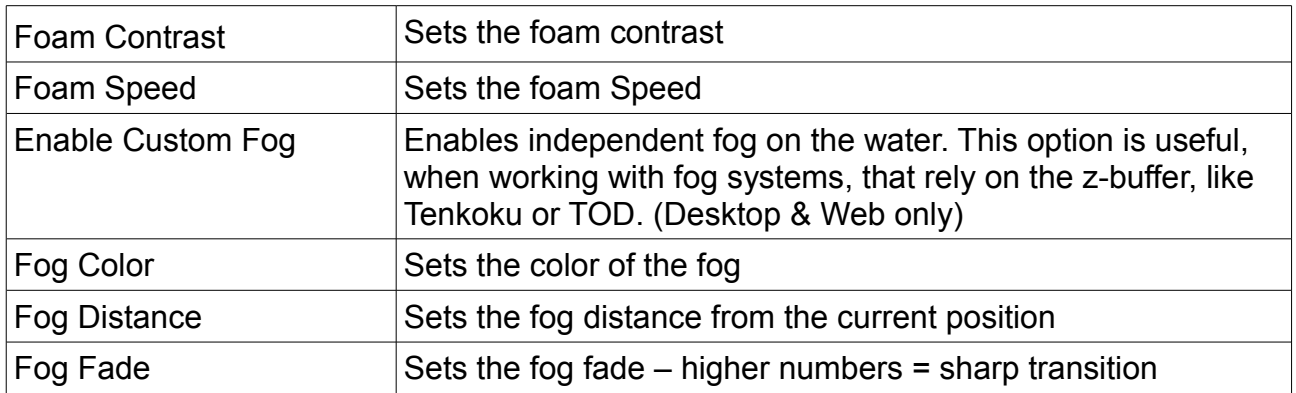

*IMPORTANT: Use the pre-made material as an orientation, if you're not sure about certain values.*

## **4. Trouble Shooting**

#### **Problem:**

I've added AQUAS Lite to the scene, but the water is invisible.

#### **Two possible solutions:**

- 1. If you're working on DirectX9, please switch to DirectX11 or OpenGL. AQUAS uses surface effects, that are not supported on DirectX9.
- 2. Attach the AQUAS Camera.cs script to your main camera. On some platforms (Android, Webplayer, WebGL) the water won't show in forward rendering mode, because it requires depth rendering to be enabled, which by default is only enabled in deferred rendering mode. The script enables depth rendering in forward rendering mode.

#### **Problem:**

I've made a build for mobile, but the water has a jagged shoreline where it intersects with the terrain.

#### **Solution:**

This behaviour occurs on certain mobile devices (e.g.: Nexus 5 & 6), while most devices show the water correctly. Unfortunately there's no actual solution to this yet, because it's uncertain, what's causing the problem. However there's a workaround that will minimize the problem:

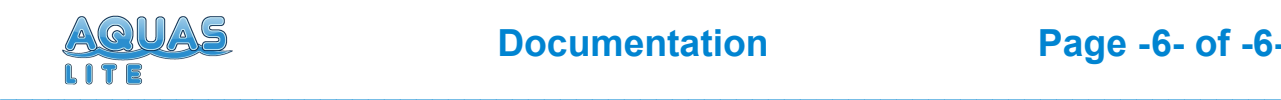

Reduce the Depth transparency in the inspector of the waterplane's material to 0. The water won't be transparent anymore, but the Shore Transparency parameter will still keep shore edges smooth – not an ideal solution but the only one for the time being.

### **Problem:**

I'm using AQUAS Lite on mobile, but it's very slow.

#### **Solution:**

AQUAS Lite has not been designed to work on mobile devices. It's rather heavy even on current generation devices, so use at your own risk. For water shaders that have been designed specifically for mobile devices, please have a look at the AQUAS Water Set.

You can evaluate the performance of AQUAS's mobile water shaders on different devices by downloading this **[DEMO APK >>](http://www.smokefreeaces.com/Unity/AQUAS/AQUAS_Demo.apk)**

# **5. Additional Information**

- The current version of AQUAS Lite is v1.0.2
- The scripts used in this package are as complete as they can be without limiting you in the way you design your game, they are not enclosed though. You're free to edit all included scripts to make it fit your exact needs

•

*Note: AQUAS Lite doesn't work with DirectX9. As fas as tests went, AQUAS Lite supports all platforms, except for Windows phone.*

For video tutorials on the use of AQUAS Lite, please visit the following link: **<https://dogmaticgames.wordpress.com/products/aquas-water-shader-set/tutorials/>**